## Package 'FENmlm'

February 12, 2018

<span id="page-0-0"></span>Type Package Title Fixed Effects Nonlinear Maximum Likelihood Models Version 2.1.0 Date 2018-02-12 Author Laurent Berge Maintainer Laurent Berge <laurent.berge@uni.lu> Imports stats, numDeriv, MASS, Rcpp, graphics, utils, Matrix, parallel LinkingTo Rcpp **Depends**  $R(>= 2.10)$ Description Efficient estimation of multiple fixed-effects maximum likelihood models with, possibly, non-linear in parameters right hand sides. Standard-errors can easily be clustered. It also includes tools to seamlessly export (to Latex) the results of various estimations. License GPL  $(>= 2)$ LazyData TRUE RoxygenNote 6.0.1 NeedsCompilation yes

Repository CRAN

Date/Publication 2018-02-12 12:21:30 UTC

## R topics documented:

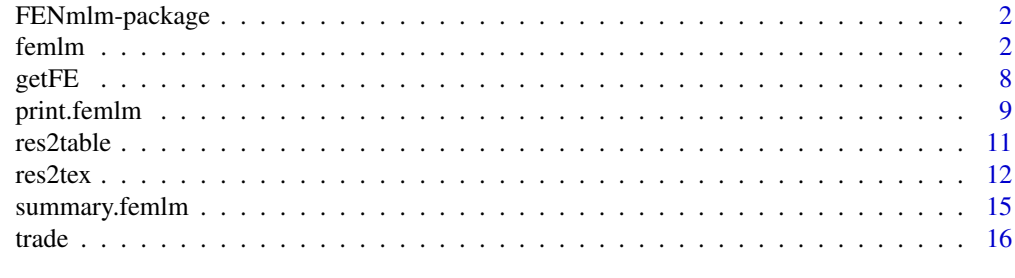

**Index** 2008 **[18](#page-17-0)** 

#### Description

Efficient estimation of multiple fixed-effects maximum likelihood models with, possibly, non-linear in parameters right hand sides. Standard-errors can easily be clustered. It also includes tools to seamlessly export (to Latex) the results of various estimations.

#### Details

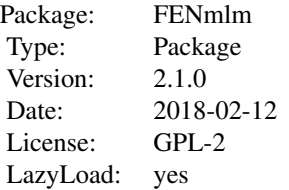

This package intends to efficiently estimate fixed-effect maximum likelihood models. The function [femlm](#page-1-1) estimates fixed-effect unconditionnal maximum likelihood models with, possibly, non-linear in parameters right hand sides. The ML families currently available are: poisson, negative binomial, logit and Gaussian.

Several features are also included such as the possibility to easily compute different types of standard-errors (including multi-way clustering). It is possible to compare the results of severeal estimations by using the function [res2table](#page-10-1), and to export them to Latex using [res2tex](#page-11-1).

#### Author(s)

Laurent Berge

Maintainer: Laurent Berge <laurent.berge at uni.lu>

<span id="page-1-1"></span>femlm *Fixed effects maximum likelihood models*

#### Description

This function estimates maximum likelihood models (e.g., Poisson or Logit) and is efficient to handle any number of fixed effects (i.e. cluster variables). It further allows for nonlinear in parameters right hand sides.

#### femlm 3

## Usage

```
femlm(fml, data, family = c("poisson", "negbin", "logit", "gaussian"), NL.fml,
 cluster, useAcc = TRUE, start, lower, upper, env, start.init, offset,
 nl.gradient, linear.start = 0, jacobian.method = c("simple",
 "Richardson"), useHessian = TRUE, opt.control = list(), cores = 1,
 debug = FALSE, theta.init, ...)
```
## Arguments

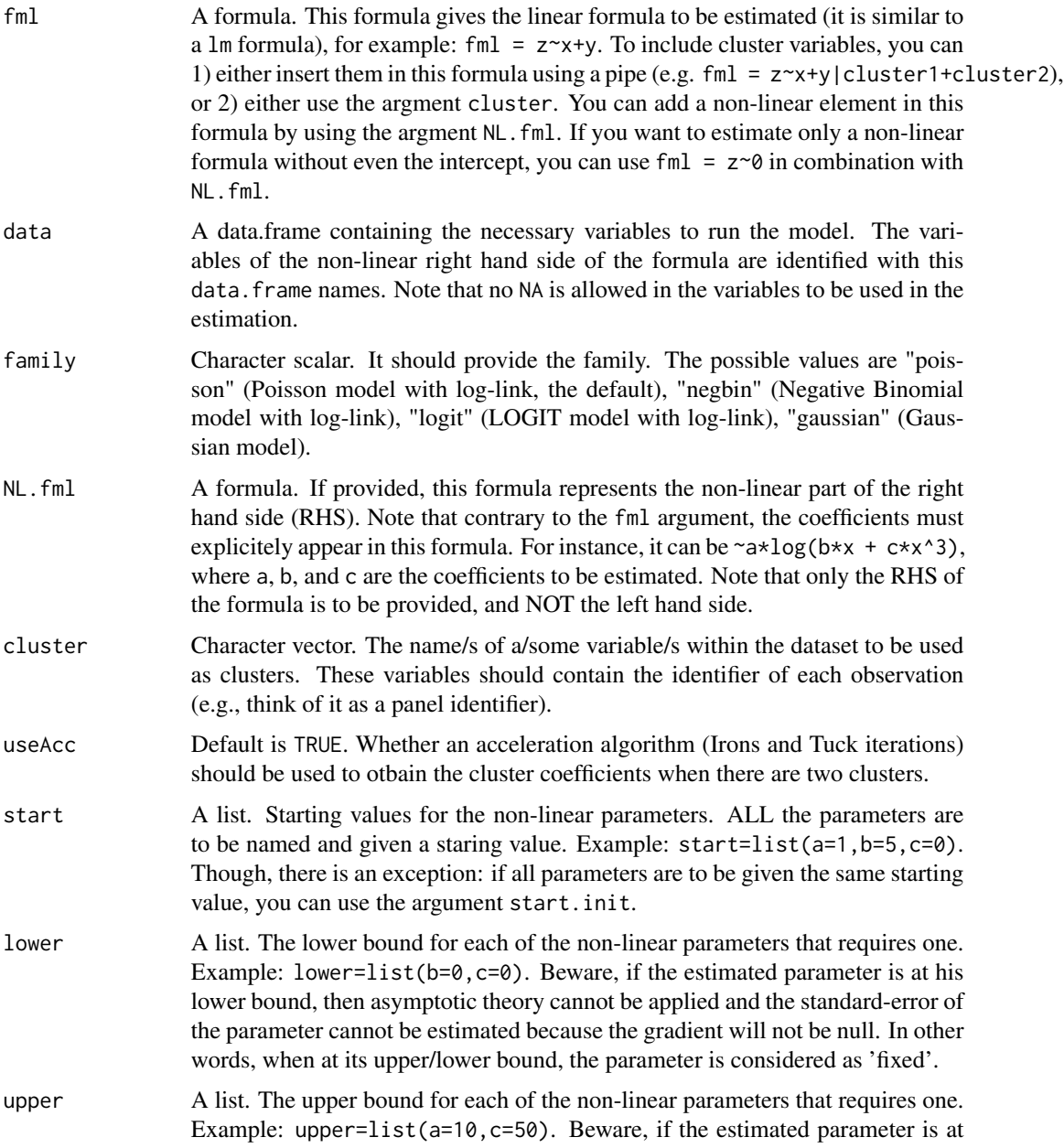

<span id="page-3-0"></span>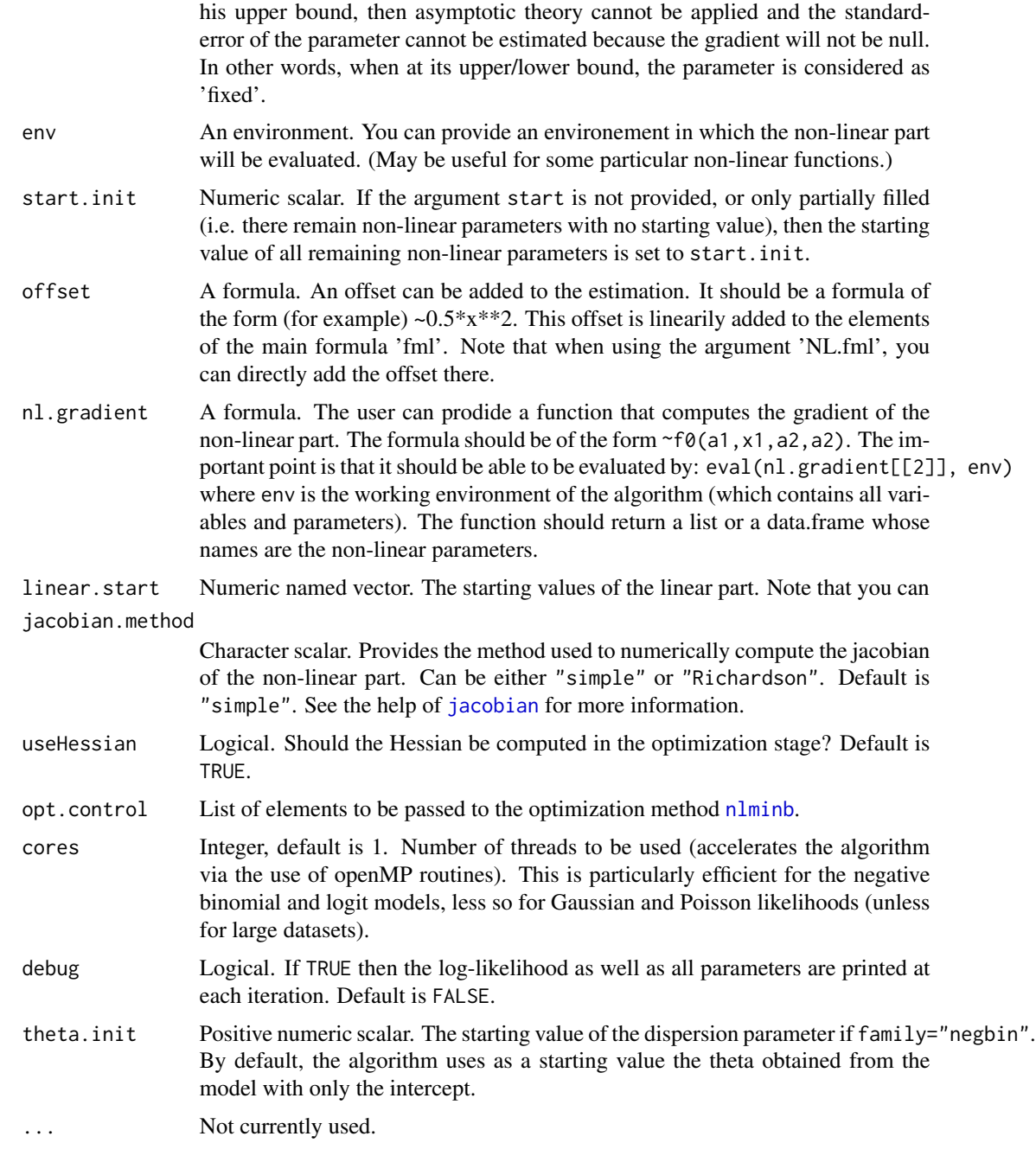

## Details

This function estimates maximum likelihood models where the conditional expectations are as follows:

Gaussian likelihood:

 $E(Y|X) = X\beta$ 

Poisson and Negative Binomial likelihoods:

$$
E(Y|X) = \exp(X\beta)
$$

where in the Negative Binomial there is the parameter  $\theta$  used to model the variance as  $\mu + \mu^2/\theta$ , with  $\mu$  the conditional expectation. Logit likelihood:

$$
E(Y|X) = \frac{\exp(X\beta)}{1 + \exp(X\beta)}
$$

When there are one or more clusters, the conditional expectation can be written as:

$$
E(Y|X) = h(X\beta + \sum_{k} \sum_{m} \gamma_m^k \times C_{im}^k),
$$

where  $h(.)$  is the function corresponding to the likelihood function as shown before.  $C<sup>k</sup>$  is the matrix associated to cluster  $k$  such that  $C_{im}^k$  is equal to  $1$  if observation  $i$  is of category  $m$  in cluster  $k$  and 0 otherwise.

When there are non linear in parameters functions, we can schematically split the set of regressors in two:

$$
f(X, \beta) = X^1 \beta^1 + g(X^2, \beta^2)
$$

with first a linear term and then a non linear part expressed by the function g. That is, we add a non-linear term to the linear terms (which are  $X * beta$  and the cluster coefficients). It is always better (more efficient) to put into the argument NL. fml only the non-linear in parameter terms, and add all linear terms in the fml argument.

#### Value

An femlm object.

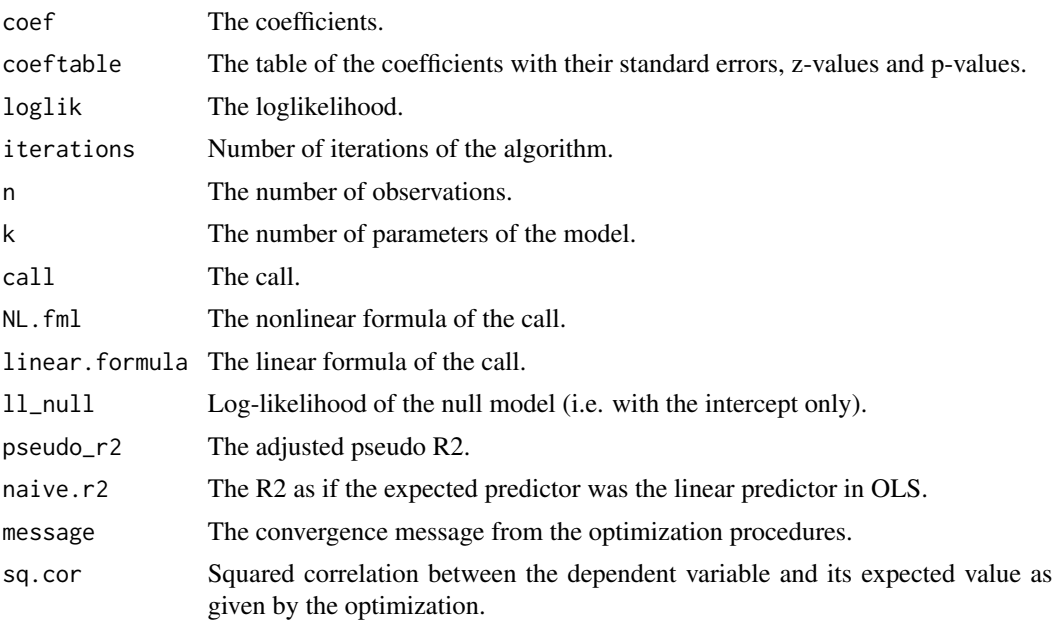

<span id="page-5-0"></span>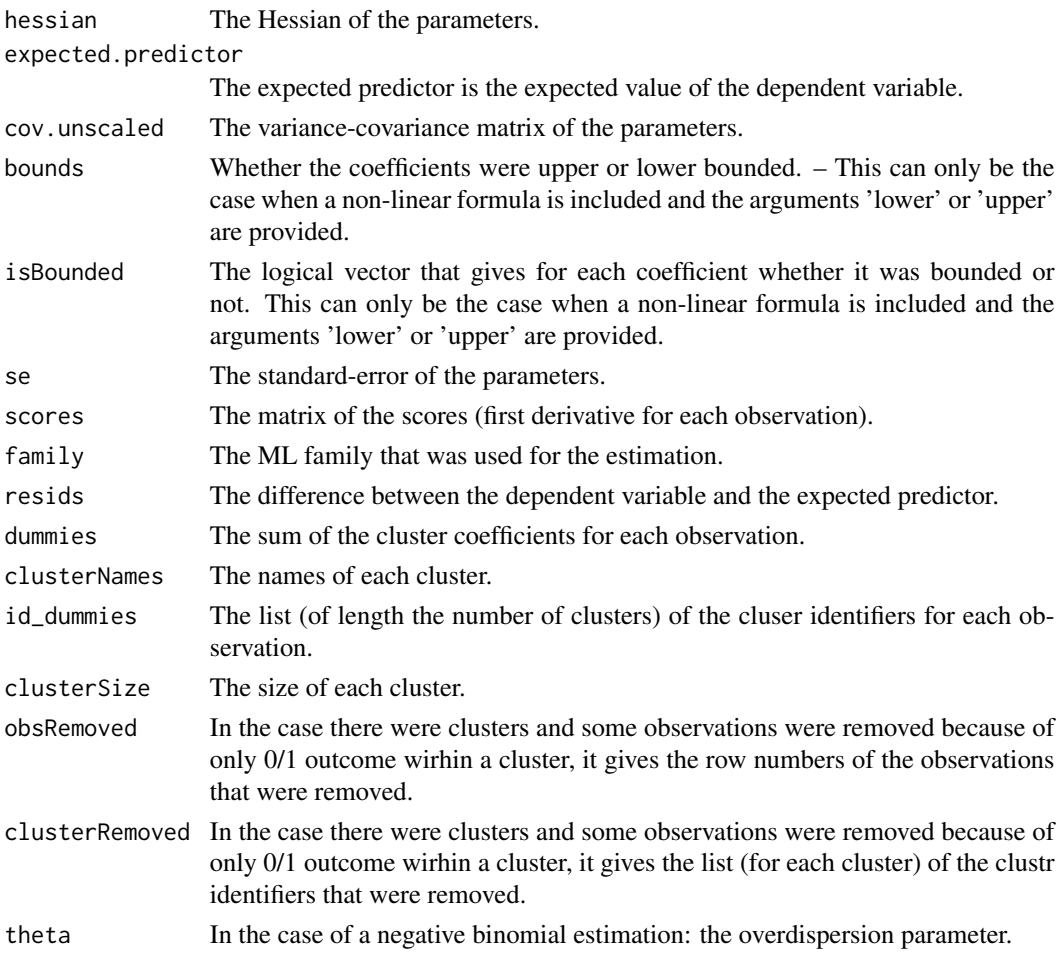

#### Author(s)

Laurent Berge

#### References

For models with multiple fixed-effects:

Gaure, Simen, 2013, "OLS with multiple high dimensional category variables", Computational Statistics & Data Analysis 66 pp. 8–18

On the unconditionnal Negative Binomial model:

Allison, Paul D and Waterman, Richard P, 2002, "Fixed-Effects Negative Binomial Regression Models", Sociological Methodology 32(1) pp. 247–265

#### See Also

See also summary. femlm to see the results with the appropriate standard-errors, [getFE](#page-7-1) to extract the cluster coefficients, and the functions [res2table](#page-10-1) and [res2tex](#page-11-1) to visualize the results of multiple estimations.

#### femlm 7

#### Examples

```
#
# Linear examples
#
# Load trade data
data(trade)
# We estimate the effect of distance on trade => we account for 3 cluster effects
# 1) Poisson estimation
est_pois = femlm(Euros ~ log(dist_km)|Origin+Destination+Product, trade)
# alternative formulation giving the same results:
# est_pois = femlm(Euros ~ log(dist_km), trade, cluster = c("Origin", "Destination", "Product"))
# 2) Log-Log Gaussian estimation
est_gaus = femlm(log(Euros+1) ~ log(dist_km)|Origin+Destination+Product, trade, family="gaussian")
# 3) Negative Binomial estimation
est_nb = femlm(Euros ~ log(dist_km)|Origin+Destination+Product, trade, family="negbin")
# Comparison of the results using the function res2table
res2table(est_pois, est_gaus, est_nb)
# Now using two way clustered standard-errors
res2table(est_pois, est_gaus, est_nb, se = "twoway")
# Comparing different types of standard errors
sum_white = summary(est_pois, se = "white")
sum_oneway = summary(est_pois, se = "cluster")
sum_twoway = summary(est_pois, se = "twoway")
sum_threeway = summary(est_pois, se = "threeway")
res2table(sum_white, sum_oneway, sum_twoway, sum_threeway)
#
# Non-linear examples
#
# Generating data for a simple example
n = 100x = rnorm(n, 1, 5)**2
y = rnorm(n, -1, 5)**2
z = \text{rpois}(n, x*y) + \text{rpois}(n, 2)base = data.frame(x, y, z)# Comparing the results of a 'linear' function using a 'non-linear' call
est0L = femlm(z<sup>-</sup>log(x)+log(y), base)est0NL = femlm(z~1, base, NL.fml = \alpha * log(x)+b * log(y), start = list(a=0, b=0))
# we compare the estimates with the function res2table
res2table(est0L, est0NL)
```

```
8 and 2011 and 2012 and 2012 and 2012 and 2012 and 2012 and 2012 and 2012 and 2012 and 2012 and 2012 and 2012
```

```
# Generating a non-linear relation
z2 = \text{rpois}(n, x + y) + \text{rpois}(n, 1)base$z2 = z2# Using a non-linear form
est1NL = femlm(z2~0, base, NL.fml = \lnot log(axx + b*y), start = list(a=1, b=2), lower = list(a=0, b=0))
# we can't estimate this relation linearily
# => closest we can do:
est1L = femlm(z2^rlog(x)+log(y), base)res2table(est1L, est1NL)
# Using a custom Jacobian for the function log(a*x + b*y)
myGrad = function(a, x, b, y)# Custom Jacobian
s = a \cdot x + b \cdot ydata.frame(a = x/s, b = y/s)
}
est1NL_grad = femlm(z2~0, base, NL.fml = \lnot log(a*x + b*y), start = list(a=1,b=2),
                      nl.gradient = ~myGrad(a,x,b,y))
```
<span id="page-7-1"></span>getFE *Extract the Fixed-Effects from a* femlm *estimation.*

#### Description

This function retrives the fixed effects from a femlm estimation. It is useful only when there are more than one cluster.

#### Usage

getFE(x)

#### Arguments

x A femlm object.

#### Value

A list containig the vectors of the fixed effects.

#### Author(s)

Laurent Berge

<span id="page-7-0"></span>

#### <span id="page-8-0"></span>print.femlm 9

#### See Also

See also the main estimation function [femlm](#page-1-1). Use summary. femlm to see the results with the appropriate standard-errors, [getFE](#page-7-1) to extract the cluster coefficients, and the functions [res2table](#page-10-1) and [res2tex](#page-11-1) to visualize the results of multiple estimations.

#### Examples

```
# Bilateral network
nb = 20n = nb**2k = nbid1 = factor(rep(1:k, each=n/k))
id2 = factor(rep(1:(n/k), times=k))d = rep(rnorm(k)**2, each=n/k)x = \text{norm}(n, 1, 5)**2
y = \text{norm}(n, -1, 5)**2
z = \text{rpois}(n, x*y+rnorm(n, sd = 3)**2) + \text{rpois}(n, 2)base = data.fname(x, y, z, id1, id2)# We want to use the ID's of each observation as a variable: we use the option cluster
est_poisson = femlm(z~log(x)+log(y), base, family="poisson", cluster=c("id1", "id2"))
# To get the FE:
myFE = getFE(est_poisson)
```
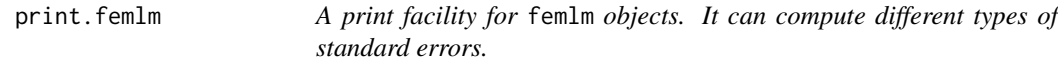

#### Description

This function is very similar to usual summary functions as it provides the table of coefficients along with other information on the fit of the estimation.

#### Usage

## S3 method for class 'femlm'  $print(x, \ldots)$ 

#### Arguments

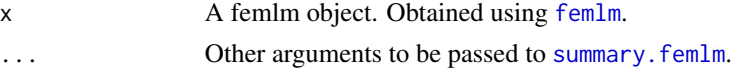

#### Author(s)

Laurent Berge

#### See Also

See also the main estimation functions [femlm](#page-1-1) and [femlm](#page-1-1). Use [summary.femlm](#page-14-1) to see the results with the appropriate standard-errors, [getFE](#page-7-1) to extract the cluster coefficients, and the functions [res2table](#page-10-1) and [res2tex](#page-11-1) to visualize the results of multiple estimations.

#### Examples

```
# The data
n = 100
x = \text{rnorm}(n, 1, 5)**2
y = \text{rnorm}(n, -1, 5)**2
z = \text{rpois}(n, x*y) + \text{rpois}(n, 10)base = data.frame(x, y, z)# Results of the Poisson..
est\_poisson = femlm(z<log(x)+log(y)), base, family="poisson")
# .. and of the Negative Binomial
est_negbin = femlm(z~log(x)+log(y), base, family="negbin")
# Displaying the results
print(est_poisson)
print(est_negbin)
# Changing the way the standard errors are computed:
summary(est_poisson, se="white") # similar to print(est_poisson, se="white")
summary(est_negbin, se="white")
#
# Now with fixed-effects
#
# Bilateral network
nb = 20n = nb**2k = nbid1 = factor(rep(1:k, each=n/k))id2 = factor(rep(1:(n/k), times=k))x = \text{norm}(n, 1, 5)**2
y = rnorm(n, -1, 5)**2
z = \text{rpois}(n, x*y+rnorm(n, sd = 3)**2)base = data.frame(x, y, z, id1, id2)# We want to use the ID's of each observation as a variable: we use the option cluster
est_poisson = femlm(z~log(x)+log(y), base, family="poisson", cluster=c("id1","id2"))
# Displaying the results
est_poisson
# now with twoway clustered santard-errors
summary(est_poisson, "twoway")
```
<span id="page-9-0"></span>

<span id="page-10-1"></span><span id="page-10-0"></span>

## Description

This function aggregates the results of multiple estimations and display them in the form of only one table whose rownames are the variables and the columns contain the coefficients and standarderrors.

#### Usage

```
res2table(..., se = c("standard", "white", "cluster", "twoway", "threeway",
  "fourway"), cluster, digits = 4, pseudo = TRUE, drop, order,
  convergence = FALSE, signifCode = c(`***` = 0.01, `**` = 0.05, `*` = 0.1),
 subtitles, keepFactors = FALSE)
```
## Arguments

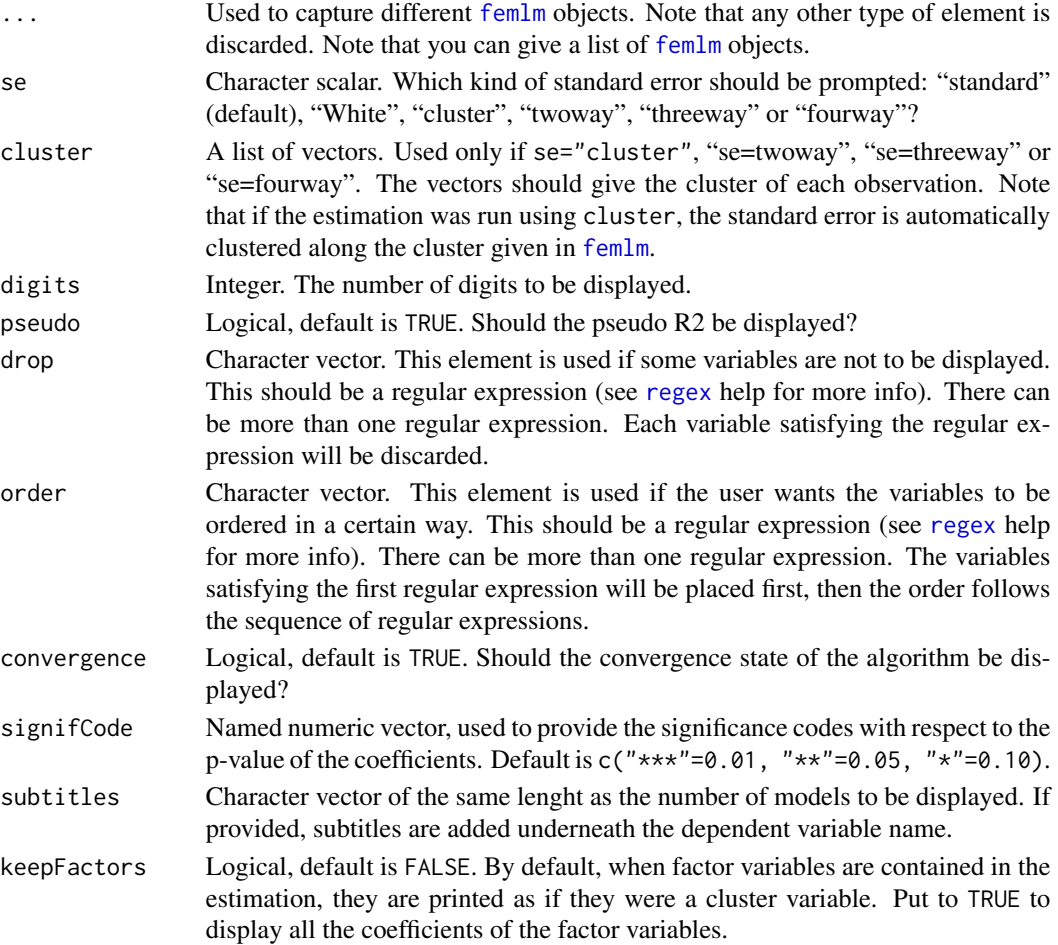

#### <span id="page-11-0"></span>Value

Returns a data.frame containing the formatted results.

#### Author(s)

Laurent Berge

#### See Also

See also the main estimation function [femlm](#page-1-1). Use summary. femlm to see the results with the appropriate standard-errors, [getFE](#page-7-1) to extract the cluster coefficients, and the functions [res2table](#page-10-1) and [res2tex](#page-11-1) to visualize the results of multiple estimations.

#### Examples

```
n = 100
x = \text{rnorm}(n, 1, 5)**2
y = \text{rnorm}(n, -1, 5)**2
z = \text{rpois}(n, x*y) + \text{rpois}(n, 2)base = data.frame(x, y, z)# Results of the Poisson..
est_poisson = femlm(z~log(x)+log(y), base, family="poisson")
# .. and of the Negative Binomial
est_negbin = femlm(z~log(x)+log(y), base, family="negbin")
# We export the two results in one Latex table:
res2table(est_poisson, est_negbin)
# Changing the names & significance codes
res2table(est_poisson, est_negbin, dict = c("log(x)" = "First variable (ln)"),
        signifCode = c("a" = 0.001, "$$ = 0.1)
```
<span id="page-11-1"></span>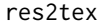

*Facility to export the results of multiple* femlm *estimations in a Latex table.*

## Description

This function aggregates the results of multiple estimations and display them in the form of one Latex table whose rownames are the variables and the columns contain the coefficients and standarderrors.

#### <span id="page-12-0"></span>res2tex 13

## Usage

```
res2tex(..., se = c("standard", "white", "cluster", "twoway", "threeway",
  "fourway"), cluster, digits = 4, pseudo = TRUE, title, sdBelow = TRUE,
  drop, order, dict, file, append = TRUE, convergence = FALSE,
  signifCode = c(\text{***} = 0.01, \text{**} = 0.05, \text{**} = 0.1), label, aic = FALSE,
  sqCor = FALSE, subtitles, showClusterSize = FALSE, bic = TRUE,
  loglik = TRUE, yesNoCluster = c("Yes", "No"), keepFactors = FALSE)
```
## Arguments

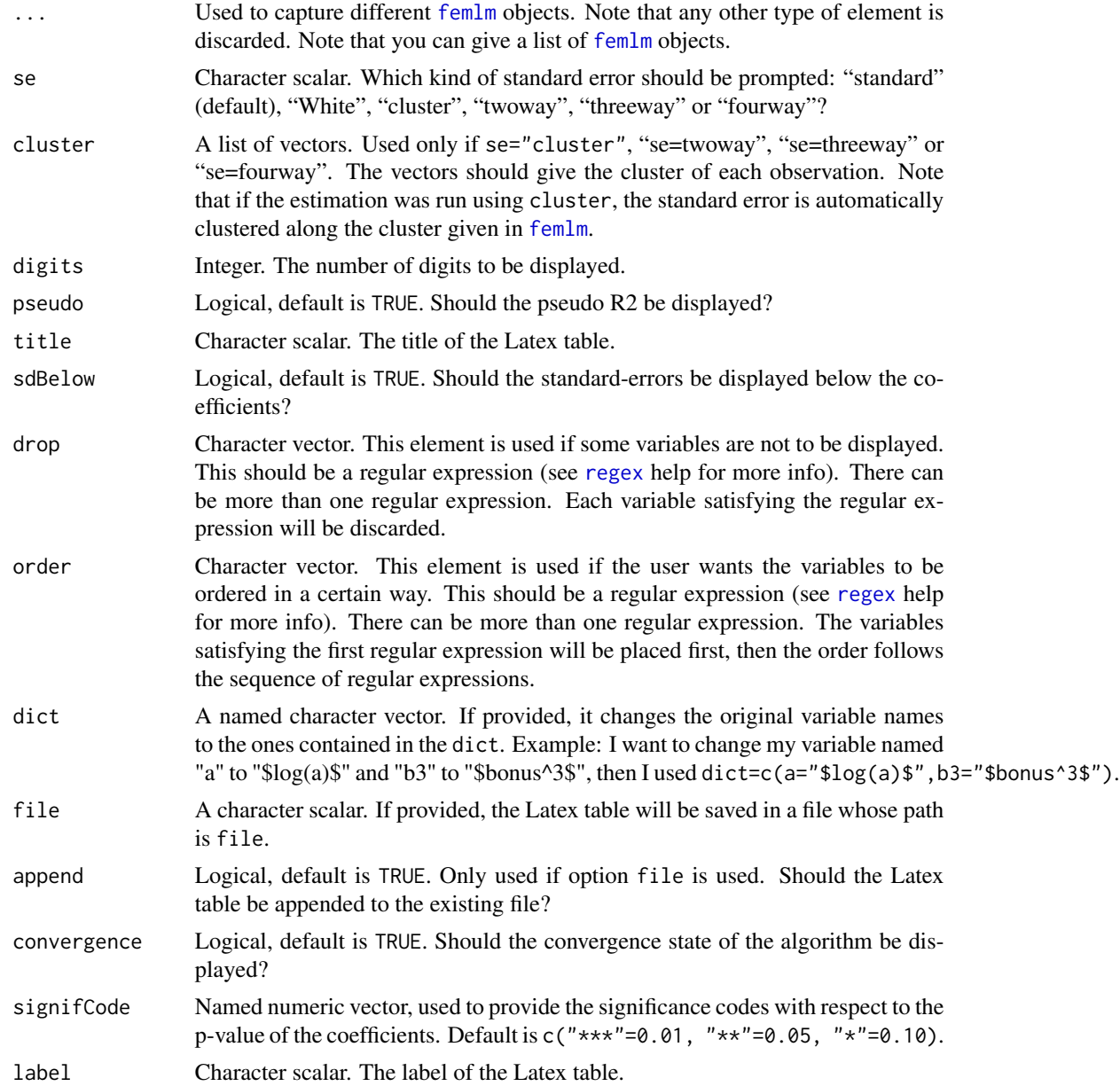

<span id="page-13-0"></span>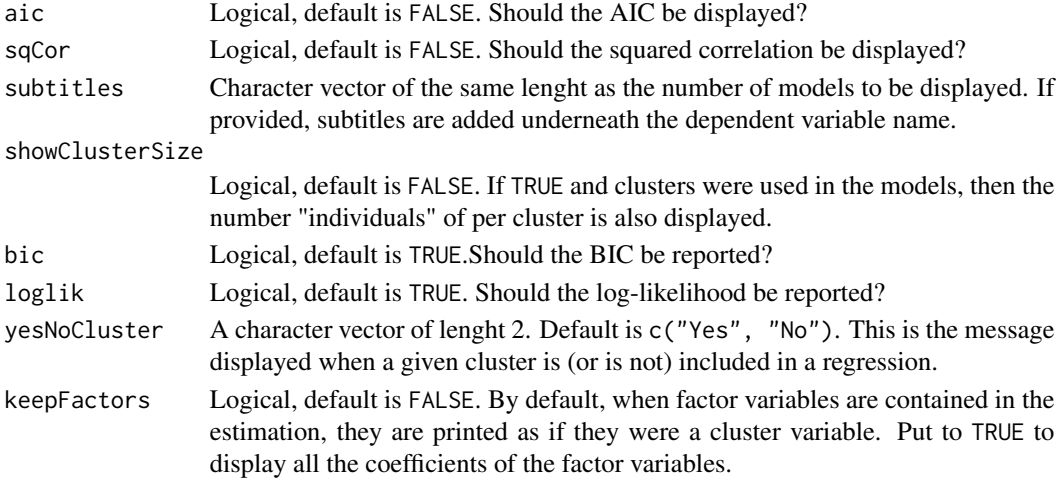

#### Value

There is nothing returned, the result is only displayed on the console or saved in a file.

#### Author(s)

Laurent Berge

#### See Also

See also the main estimation function [femlm](#page-1-1). Use summary. femlm to see the results with the appropriate standard-errors, [getFE](#page-7-1) to extract the cluster coefficients, and the functions [res2table](#page-10-1) and [res2tex](#page-11-1) to visualize the results of multiple estimations.

#### Examples

```
n = 100x = \text{norm}(n, 1, 5)**2
y = rnorm(n, -1, 5)**2
z = \text{rpois}(n, x*y) + \text{rpois}(n, 2)base = data.frame(x, y, z)# Results of the Poisson..
est_poisson = femlm(z~log(x)+log(y), base, family="poisson")
# .. and of the Negative Binomial
est_negbin = femlm(z~log(x)+log(y), base, family="negbin")
# We export the two results in one Latex table:
res2tex(est_poisson, est_negbin)
# Changing the names & significance codes
res2tex(est_poisson, est_negbin, dict = c("log(x)" = "First variable (ln)"),signifCode = c("a" = 0.001, "$$ = 0.1)
```
<span id="page-14-1"></span><span id="page-14-0"></span>summary.femlm *Summary of a* femlm *object. Computes different types of standard errors.*

## Description

This function is similar to print.femlm. It provides the table of coefficients along with other information on the fit of the estimation. It can compute different types of standard errors. The new variance covariance matrix is an object returned.

## Usage

```
## S3 method for class 'femlm'
summary(object, se = c("standard", "white", "cluster",
  "twoway", "threeway", "fourway"), cluster, dof_correction = FALSE,
  forceCovariance = FALSE, keepBounded = FALSE, ...)
```
## Arguments

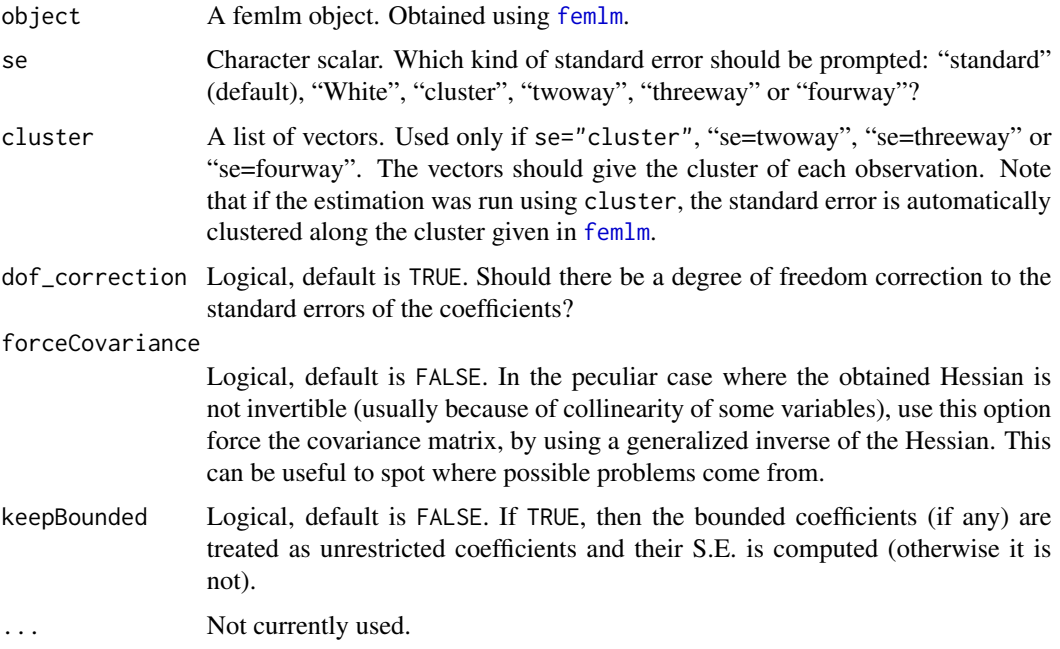

#### Value

It returns a femlm object with:

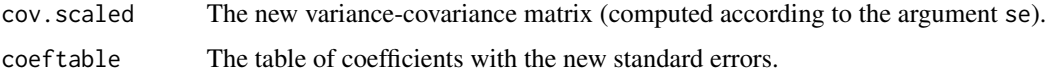

#### <span id="page-15-0"></span>Author(s)

Laurent Berge

#### See Also

See also the main estimation function [femlm](#page-1-1). Use [getFE](#page-7-1) to extract the cluster coefficients, and the functions [res2table](#page-10-1) and [res2tex](#page-11-1) to visualize the results of multiple estimations.

#### Examples

```
# The data
n = 100x = \text{rnorm}(n, 1, 5)**2
y = rnorm(n, -1, 5)**2
z = \text{rpois}(n, x \star y) + \text{rpois}(n, 2)base = data.frame(x,y,z)# Comparing the results of a 'linear' function
est0L = femlm(z~log(x)+log(y), base, family="poisson")
# Displaying the summary
summary(est0L, se="white")
myWhiteVcov = summary(est0L, se="white")$cov.scaled
```
trade *Trade data sample*

#### Description

This data reports trade information between countries of the European Union (EU15).

#### Usage

data(trade)

#### Format

trade is a data frame with 38,325 observations and 6 variables named Destination, Origin, Product, Year, dist\_km and Euros.

- Origin2-digits codes of the countries of origin of the trade flow.
- Destination2-digits codes of the countries of destination of the trade flow.
- ProductsNumber representing the product categories (from 1 to 20).
- YearYears from 2007 to 2016
- dist\_kmGeographic distance in km between the centers of the countries of origin and destination.

#### trade the contract of the contract of the contract of the contract of the contract of the contract of the contract of the contract of the contract of the contract of the contract of the contract of the contract of the cont

• EurosThe total amount in euros of the trade flow for the specific year/product category/origindestination country pair.

## Source

This data has been extrated from Eurostat on October 2017.

# <span id="page-17-0"></span>Index

∗Topic datasets trade, [16](#page-15-0) ∗Topic package FENmlm-package, [2](#page-1-0)

femlm, *[2](#page-1-0)*, [2,](#page-1-0) *[9](#page-8-0)[–16](#page-15-0)* FENmlm *(*FENmlm-package*)*, [2](#page-1-0) FENmlm-package, [2](#page-1-0)

getFE, *[6](#page-5-0)*, [8,](#page-7-0) *[9,](#page-8-0) [10](#page-9-0)*, *[12](#page-11-0)*, *[14](#page-13-0)*, *[16](#page-15-0)*

jacobian, *[4](#page-3-0)*

nlminb, *[4](#page-3-0)*

print.femlm, [9](#page-8-0)

regex, *[11](#page-10-0)*, *[13](#page-12-0)* res2table, *[2](#page-1-0)*, *[6](#page-5-0)*, *[9,](#page-8-0) [10](#page-9-0)*, [11,](#page-10-0) *[12](#page-11-0)*, *[14](#page-13-0)*, *[16](#page-15-0)* res2tex, *[2](#page-1-0)*, *[6](#page-5-0)*, *[9,](#page-8-0) [10](#page-9-0)*, *[12](#page-11-0)*, [12,](#page-11-0) *[14](#page-13-0)*, *[16](#page-15-0)*

summary.femlm, *[6](#page-5-0)*, *[9,](#page-8-0) [10](#page-9-0)*, *[12](#page-11-0)*, *[14](#page-13-0)*, [15](#page-14-0)

trade, [16](#page-15-0)